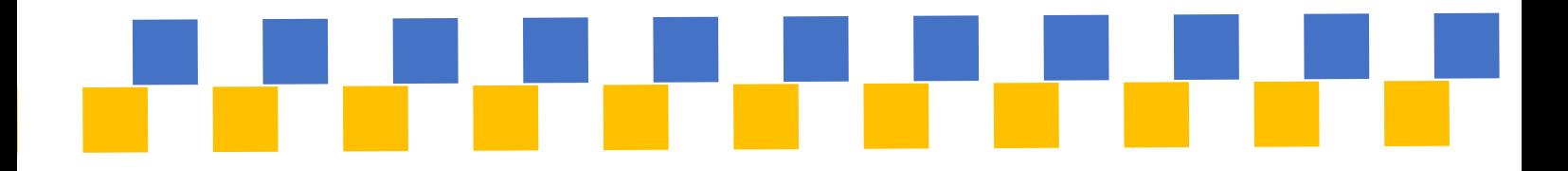

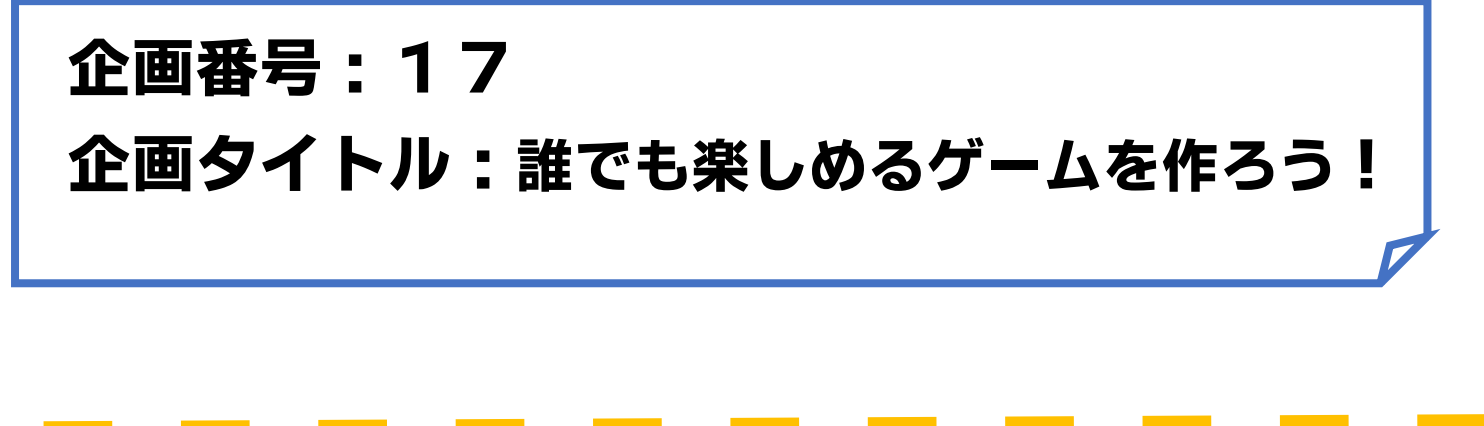

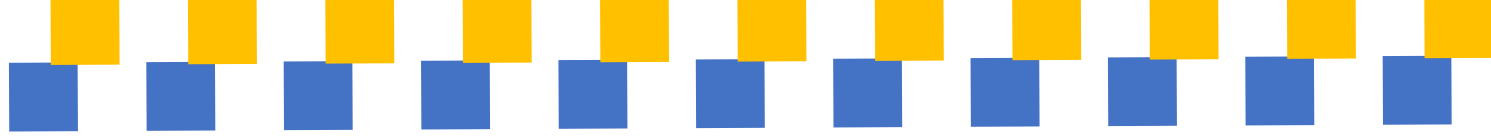

# No. 17 誰でも楽しめるゲームを作ろう

# 活動報告書

### 1.概要

・メンバー

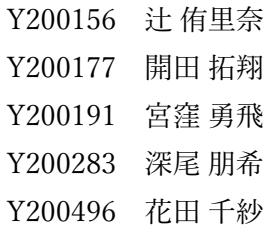

・活動目的

誰もが楽しめる音楽ゲームを、Unity を用いて 1 から作り、文化祭などの沢山のお 客さんと触れ合える機会にて実際にプレイしてもらう。

・活動内容、計画

 ゲーム操作画面のプログラミング、楽曲制作、ゲーム画面のデザインの、主に 3 つ の担当に分かれてゲームの開発に挑んだ。

 ゲームの操作画面やタイトルなどのプログラミングは Unity を用いて行った。また、 プログラミングするうえで Unity の教科書や動画を参考にした。

楽曲制作は

・活動から学んだこと

 活動期間が長期にわたったため作業を後回しにしてしまったので細かく計画を立てて 作業を進めるべきだった

 個人個人に割り振りを決めたりしないと時間配分が偏ってしまうので進捗状況をお互 いに毎回報告しあわないと合わせるときに難しかった

 普段の授業で習わないことを調べていったので、専門分野外の新たな知識を得ること ができた

### 2.報告書

《活動目的》

誰もが楽しめる音楽ゲームを、Unity を用いて 1 から作り、文化祭などの沢山のお 客さんと触れ合える機会にて実際にプレイしてもらう。

《実際の活動の流れ》

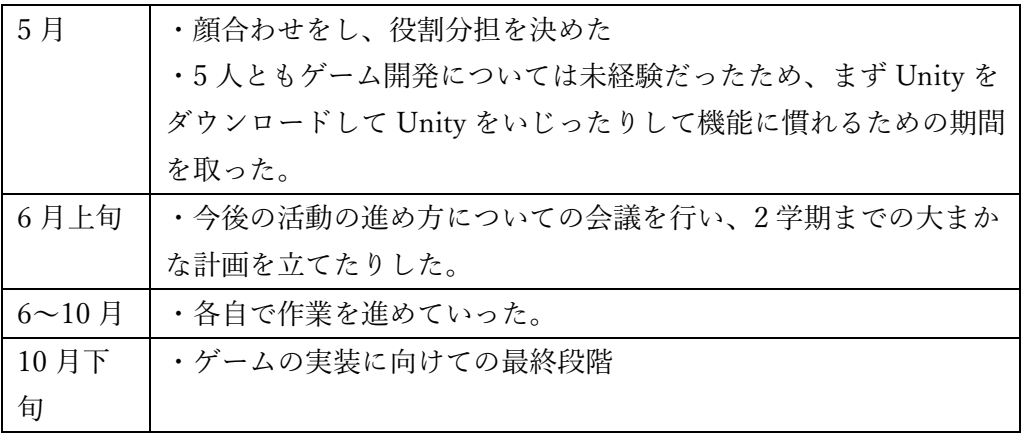

《役割分担》

Unity 開発:開田拓翔

譜面制作:宮窪勇飛

楽曲制作:深尾朋希、辻侑里奈

ノーツのデザイン:辻侑里奈

タイトル画面のデザイン:花田千紗

《成果》

〇Unity 開発

 YouTube であがっている動画を参考に、 自分たちでアレンジできるところは アレンジしながら、自分たち が開発しようとしている 音楽ゲームに近づけていった。 実装できたところは具体的に、 ・3D のように奥からノーツが 流れてくる見た目にすること

- ・ノーツを四角にしてイラストを 反映したこと
- ・判定をタイミングに合わせて評価が

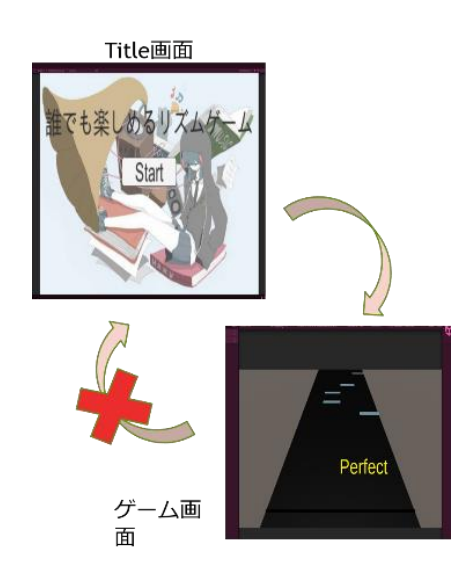

分かるようにしたこと。

逆に未実装になってしまった機能は次のとおりである。

- ・スコア結果などのリザルト
- ・曲選択画面
- ・タイトルや曲選択へ戻るボタン
- ・UI などの細かい設定

〇譜面制作

 譜面は Unity 上で動く音楽ゲーム専用のフリー譜面エディタ「NoteEditor」を使用 した。ノーツの入力方法は、wav 形式の音声ファイルを読み込み、手打ちでノーツを 打っていき、譜面をすべて打ち終わったら保存ボタンを押した。保存ボタンを押すし たら json ファイルが出力されるのでそれを Unity のプロジェクトの Resources ファイ ルに入れていくという方法で行った。

また、json ファイルはテキストエディタで編集できるので一度に流す局とタイミン グが合わなかった場合は個々でオフセットを調節した。

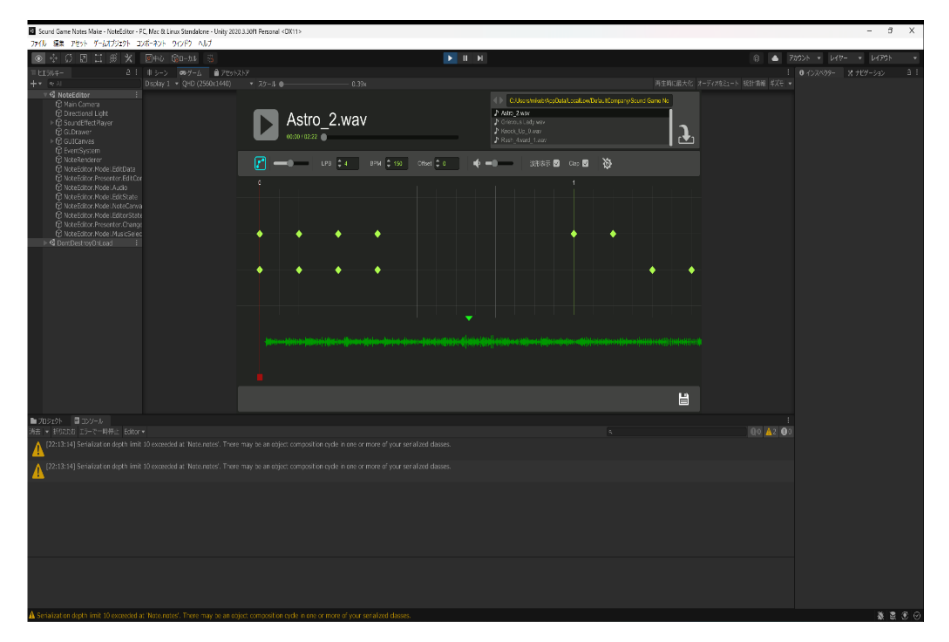

#### 〇音楽作成

- ・Soundation Studio というブラウザツールを使用した方法
	- このツールは元々用意されているベースやギターなどの楽器の音や電子音などが あり、それらを組み合わせて音源を制作することが可能。

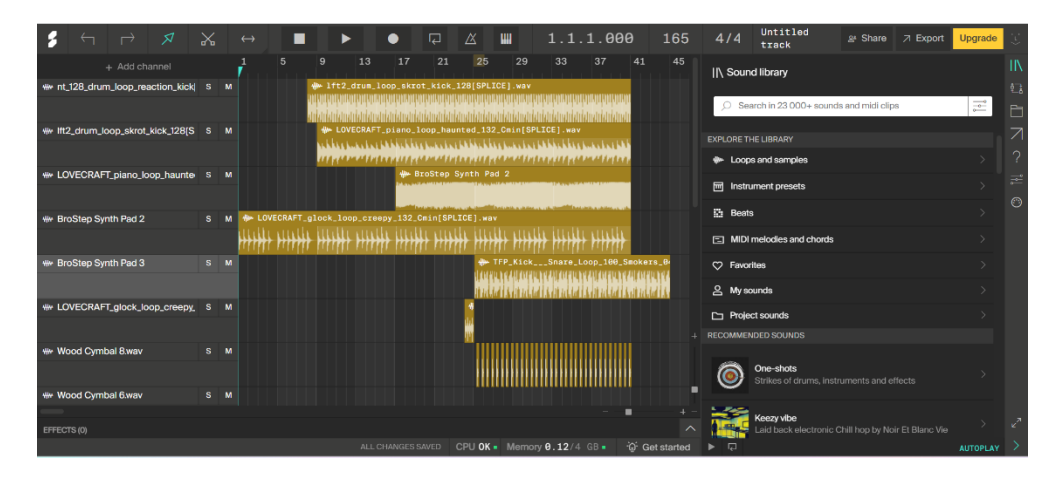

・DAW(Digital Audio Workstation)を使用した方法

 BPM やキーを決定して楽曲の製作を行った。またエフェクターを活用した。制 作した楽曲の仕上げのためにマスタリングツールも使用した。

〇ノーツのデザイン

 アイビスペイントを使用して作成した。 制作したノーツは次のとおりである。

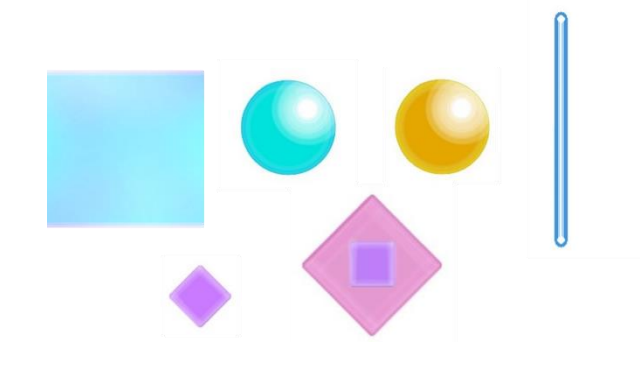

〇タイトル画面のデザイン フリーの画像サイト No copyright girl を使用し、ゲームのタイトル画面に 落とし込んだ。

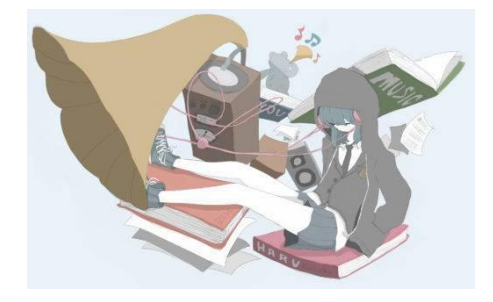

《総括》

・活動期間が長期にわたったため作業を後回しにしてしまった。細かく計画を立てて 作業を進められたらプロジェクトリサーチ期間終盤で慌てて作業を進めずに済んだと 思った。

 ・Unity 上のゲームはチーム全体で共有しながら作業を進められるというものではな かったため、お互いの進捗状況をつかむのが難しかったため、個人個人に割り振りを 決めたりしたり進捗状況をお互いに毎回報告しあわないと、実装したいものを Unity 上で合わせたり、時間配分が偏ってしまうのが難しいと思った。

 ・普段の授業で習わないことを調べていったので、専門分野外の新たな知識を得るこ とができた。

《参考文献、使用したツール》

- 1. [https://www.youtube.com/watch?v=yoVrrz7b9TU&list=PLEkX](https://www.youtube.com/watch?v=yoVrrz7b9TU&list=PLEkX-p0oUs8znYFdVLvAKK43Q0EcZW-4Y)[p0oUs8znYFdVLvAKK43Q0EcZW-4Y](https://www.youtube.com/watch?v=yoVrrz7b9TU&list=PLEkX-p0oUs8znYFdVLvAKK43Q0EcZW-4Y)
- 2.<https://www.youtube.com/watch?v=WWeyn4TI0lI>
- 3.<https://chrome.soundation.com/>
- 4.<https://ibispaint.com/>
- 5.<https://soundeffect-lab.info/sound/button/>
- 6.<https://torampo.com/?p=87>
- 7.SoundQuest,2022 年, <https://soundquest.jp/quest/>
- 8.FL Studio Mobile
- 9.Cymatics, <https://cymatics.fm/>
- 10. BandLab Assistant
- 11. Soundation Studio
- 12. No copyright Girl
- 13. ibis Paint
- 14. NoteEditor <https://github.com/setchi/NoteEditor>